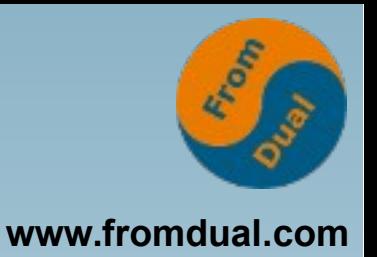

#### **Katastrophenschutz durch Backup auch privat**

#### **Chemnitzer Linux-Tage 2017**

#### **Jörg Brühe**

**Senior Support Engineer, FromDual GmbH**

**joerg.bruehe@fromdual.com**

# **Über FromDual GmbH**

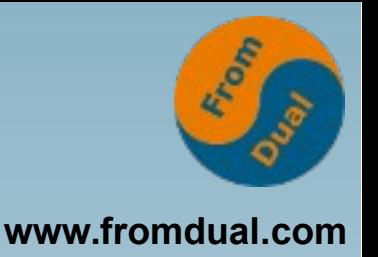

- **FromDual bietet neutral und unabhängig:**
	- **Support für MySQL, Galera Cluster und MariaDB**
	- **remote-DBA Dienstleistungen**
	- **Beratung für MySQL, Galera Cluster und MariaDB**
	- **MySQL und MariaDB Schulungen**
- **Oracle Silber Partner (OPN)**

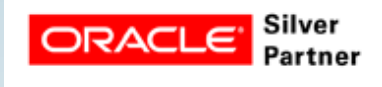

**Mitglied bei DOAG, SOUG, /ch/open und OSBA** 

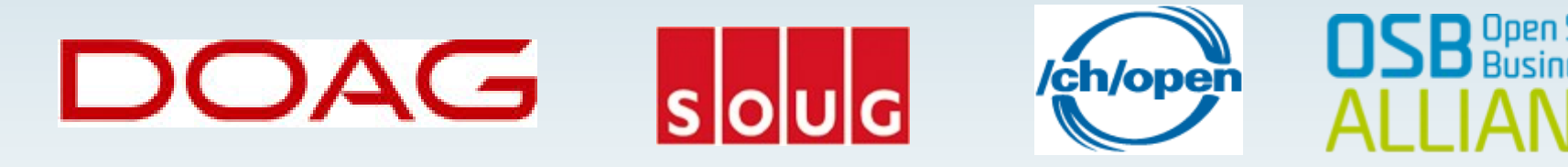

**[www.fromdual.com](http://www.fromdual.com/)**

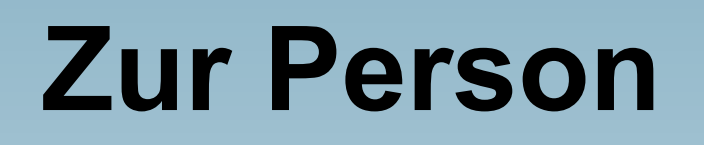

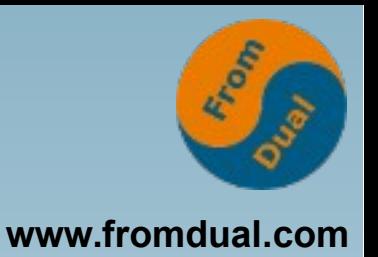

- **Entwicklung verteiltes SQL-DBMS: Unix-Portierung, Anschluss Archivierungs-Tools (ADSM, NetWorker)**
- **MySQL Build Team: Release-Builds inkl. Tests, Paketierung, Skripte, ...**
- **DBA: MySQL für eine Web-Plattform (Master-Master-Replikation)**
- **Support-Ingenieur (FromDual): Support + Remote-DBA für MySQL / MariaDB / Percona mit oder ohne Galera Cluster; Beratung, Schulung**

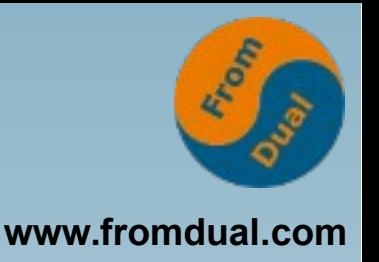

## **Vorbemerkungen**

- **Unix / Linux**
- Home Office => keine RZ-Ausstattung
- **Keine allgemeingültige Lösung, Lage und Vorlieben entscheiden**
- **Kommandozeile statt GUI, Skripte und Automatisierung ermöglichen**
- **Konzentration auf eigene Lösung, kein vollständiger Überblick**

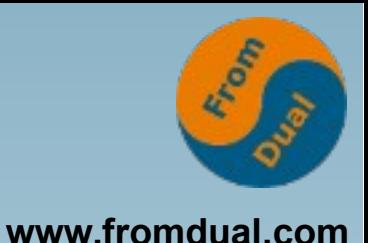

## **Inhalt**

- **Warum ?**
- **Was muss/soll sein ?**
- **Variationen**
- **Basis rsync**
- **Backup-Tool Dirvish**
- **Code-Schnipsel**
- **Literatur**

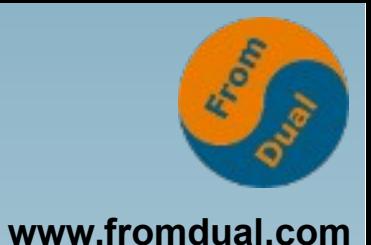

### ● **Warum ?**

- **Was muss/soll sein ?**
- **Variationen**
- **Basis rsync**
- **Backup-Tool Dirvish**
- **Code-Schnipsel**
- **Literatur**

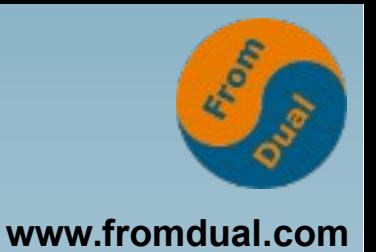

## **Manche Dateien sind wertvoll**

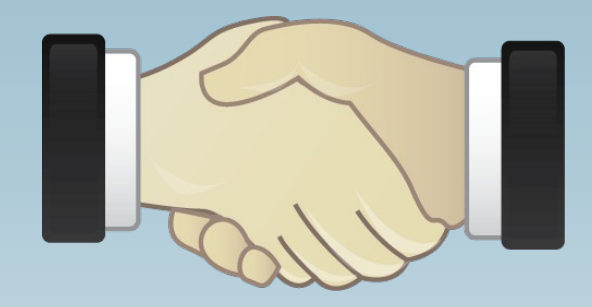

#### **Juristisch: Verträge, Quittungen, ...**

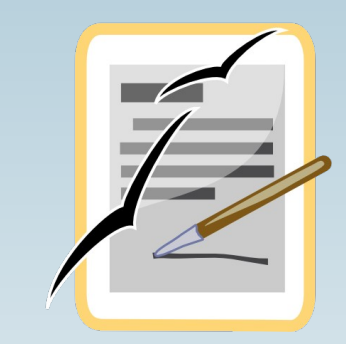

**Finanziell: Diplomarbeit, Home Office, ...**

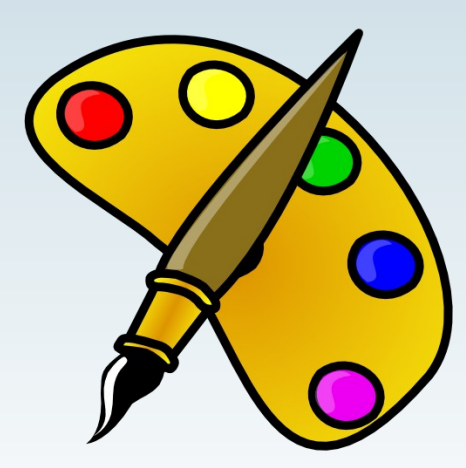

**Emotional: Fotos, eigene Arbeiten, Erinnerungsstücke, ...**

**=> Gegen Verlust sichern !**

# **Risiken (1)**

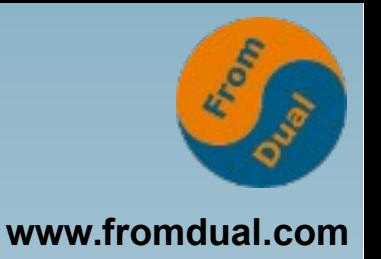

- **Platten: Ausfall, besonders mechanisch**
- **SSD: Flash erschöpft => auch kein Lesen!**
	- **Keine Vorwarnung (SMART hilft nicht)**
- **Fehl-Ansteuerung (Controller, Software)**
- **Fehlbedienung (verklickt, vertippt, falsch verstanden)**
- **Sabotage**
- **Schad-Software (Virus, Ransomware, ...)**

## **RAID als Ausweg?**

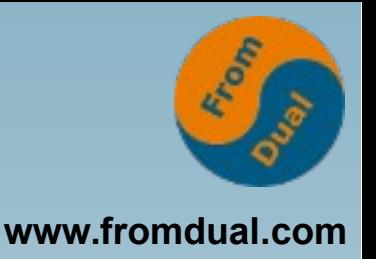

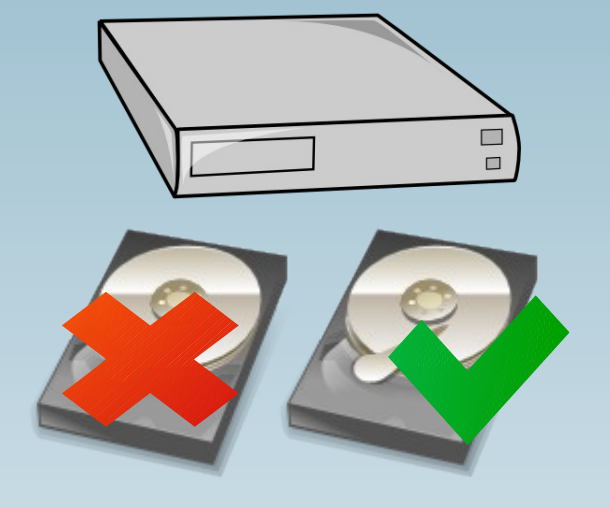

#### ● **RAID 1, 5 oder 6 schützt gegen Geräte-Ausfall: Andere/s Laufwerk/e noch ok**

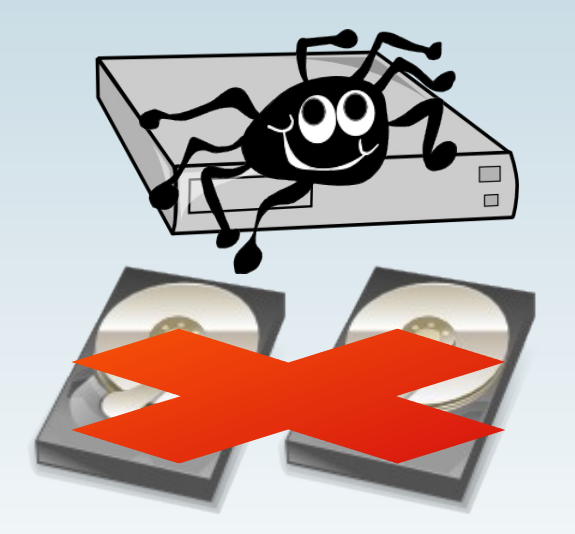

● **Jedes RAID führt falsche Änderungen auf allen Laufwerken aus**

Wikipedia: FirePhotography, Sylvain Pedneault Wikipedia: Schlottwitz Hochwasser, Harald Weber

# **Risiken (2)**

● **Verlust: Einbruch, Liegenlassen, ...**

● **Zerstörung: Brand, Hochwasser, ...**

Wikipedia: Fundbüro, Klaus Franke

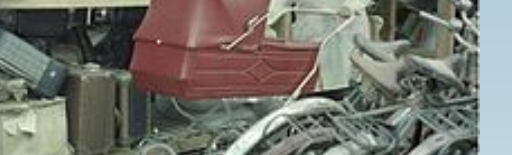

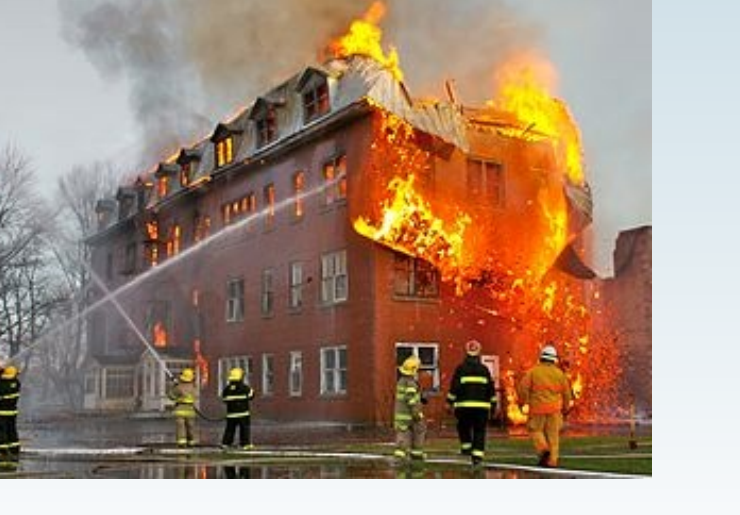

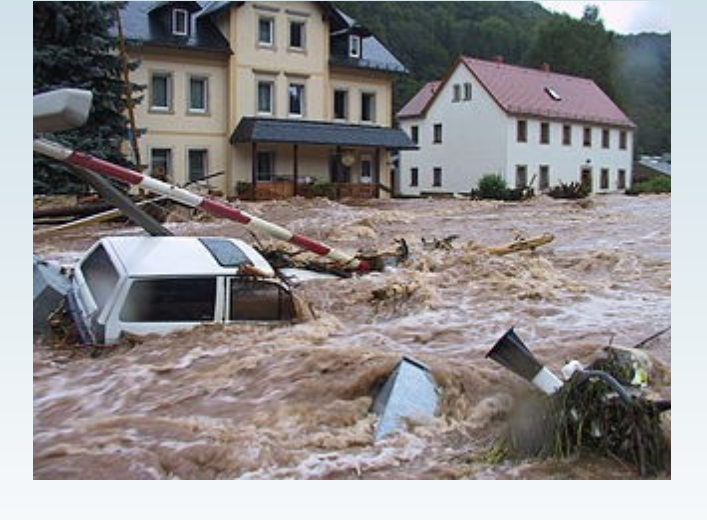

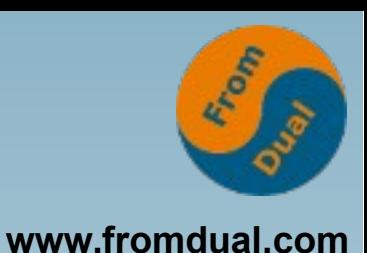

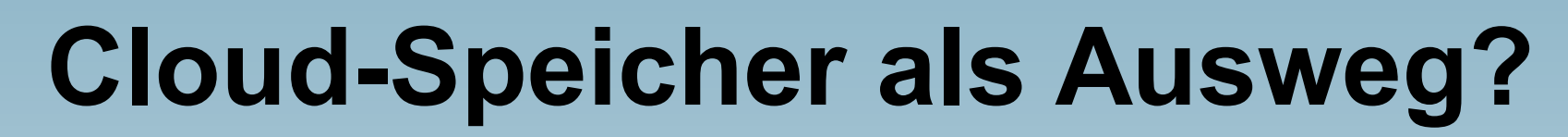

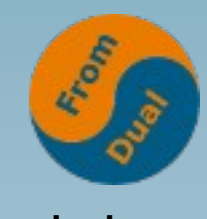

**www.fromdual.com**

**Hardware-Ausfall oder -Verlust**

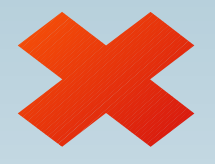

**Total-Ausfall inkl. Cloud-Zugangs-Info**

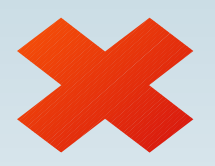

**Fehlerhafte Änderung, weitergeleitet** 

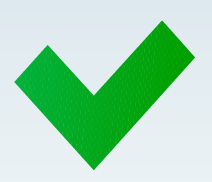

**dito, aber vorher Schnappschuss**

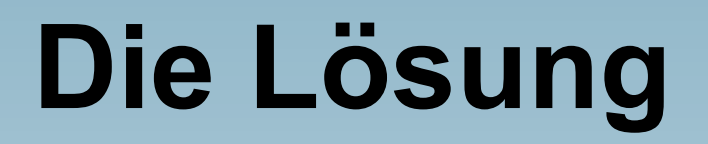

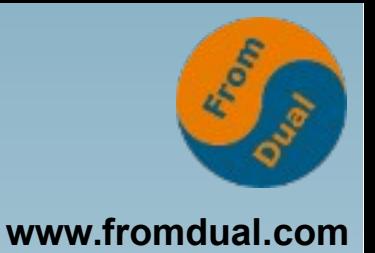

#### **Redundanz Kopie Kopie Kopie Kopie unabhängig unabhängig unabhängig Kein SPOF Kein SPOF Kein SPOF Trennung Trennung Trennung**

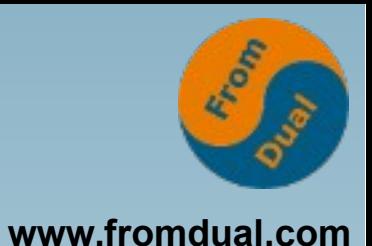

● **Warum ?**

### ● **Was muss/soll sein ?**

- **Variationen**
- **Basis rsync**
- **Backup-Tool Dirvish**
- **Code-Schnipsel**
- **Literatur**

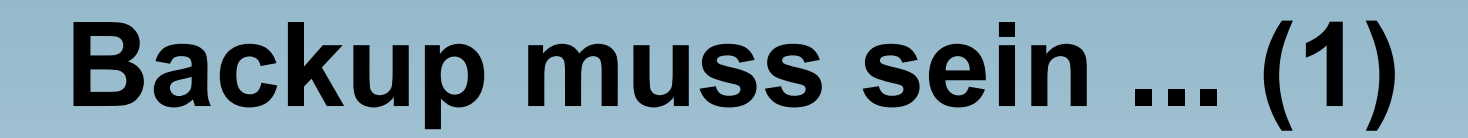

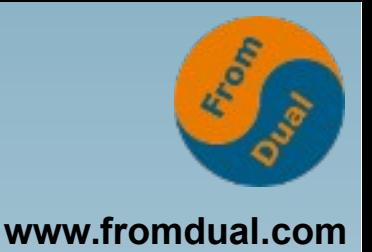

- **... separates Gerät gegen HW-Fehler**
- **... für jede Schad-SW unerreichbar d.h. kein NAS, NFS, Samba, ...**
- **... räumlich getrennt aufbewahrt gegen Diebstahl, Brand, Hochwasser**

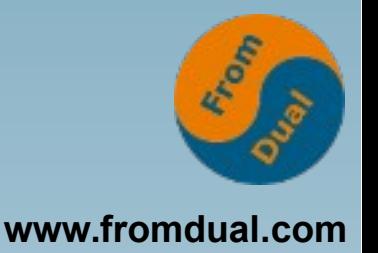

- **... einfacher Start, schnelle Durchführung**
- **... mehrere separate Jobs passende Häufigkeit, Laufzeit**
- **... spezifisch konfigurierbar Bereiche, Ausschluss-Listen**
- **... überprüfbar HW-Status, Kontroll-Lesen, Vergleich**

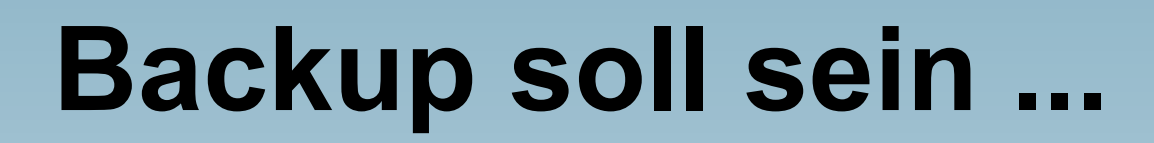

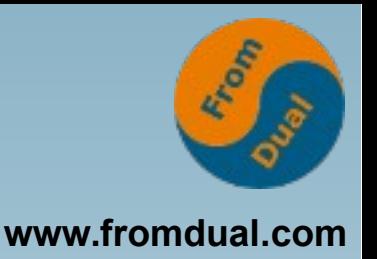

- **... mehrere separate Kopien gegen Schaden während des Backup**
- **... mehrere Generationen un-entdeckte neue Fehler, alte Versionen**
- **Standard-Format unabhängig vom Tool**
- **Standard-Hardware schneller Ersatz nach Ausfall**

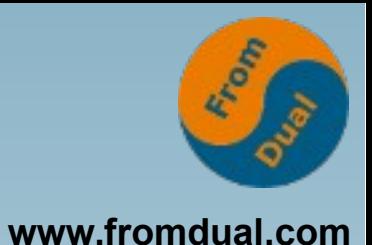

- **Warum ?**
- **Was muss/soll sein ?**
- **Variationen**
- **Basis rsync**
- **Backup-Tool Dirvish**
- **Code-Schnipsel**
- **Literatur**

## **Inhalt**

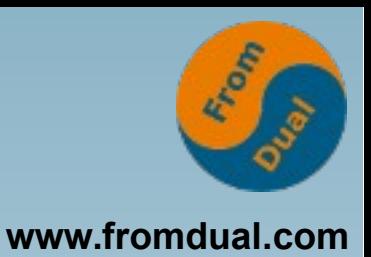

- **Muss: Benutzerdaten**
- **Soll: Mehrere unabhängige Jobs**
- **Soll: System-Konfiguration, -Information (User-Info, Einstellungen, crontab, SW-Liste, Partitionen, LVM, ...)**
- **Kann: Komplettes System**

### **Art**

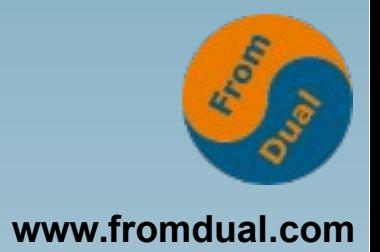

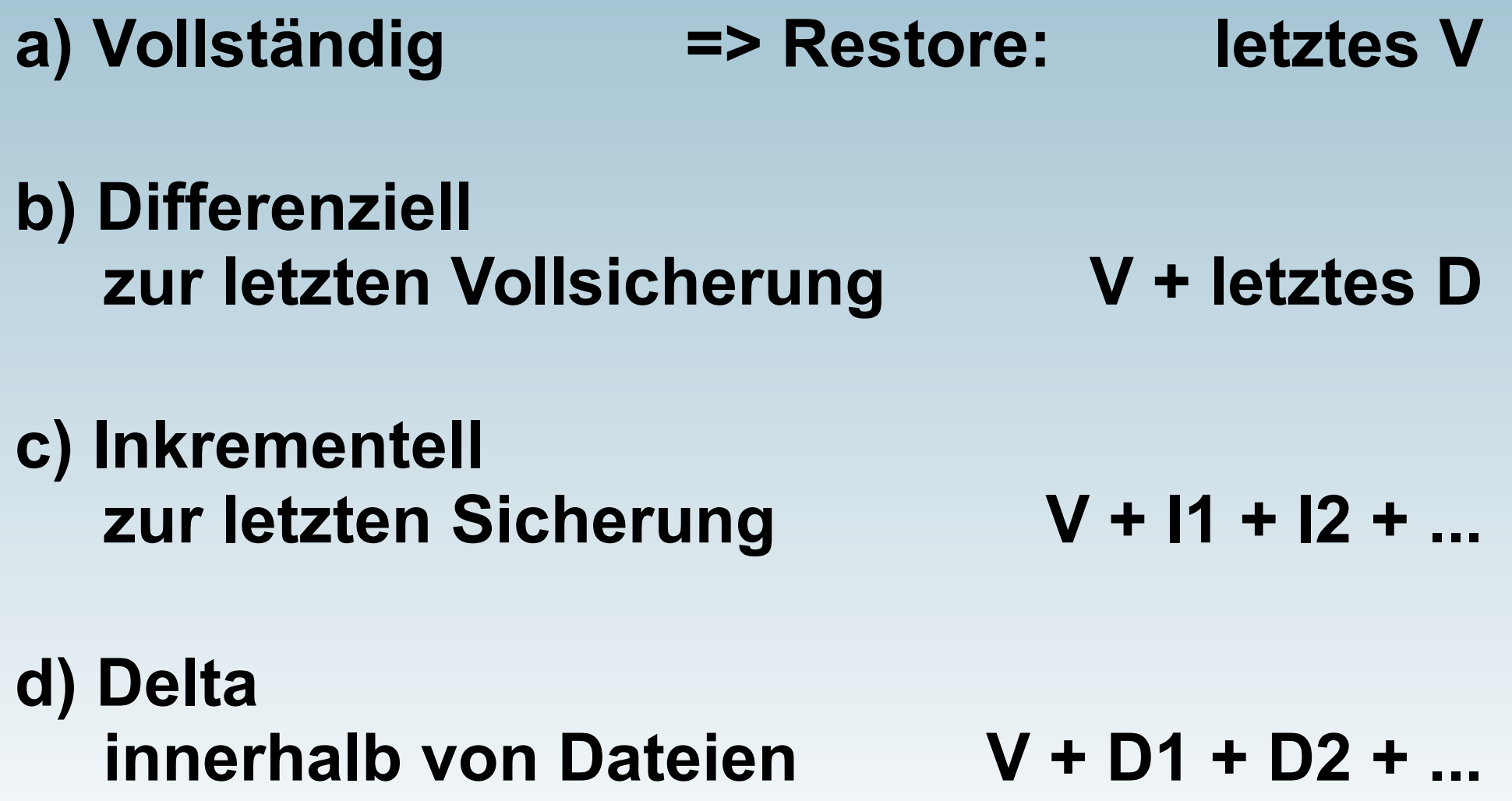

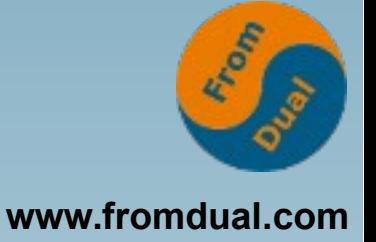

### **Format**

- **Baum im Filesystem: Einzel-Files**
- **Archiv-Format: tar, cpio, dump, ... eventuell komprimiert**
	- **Unterstützung für alle Attribute gesichert?**
- **Proprietäres Format? Delta-Backup, De-Duplizierung von Blöcken Zugriff bei Maschinen-Defekt?**

# **Medien (1)**

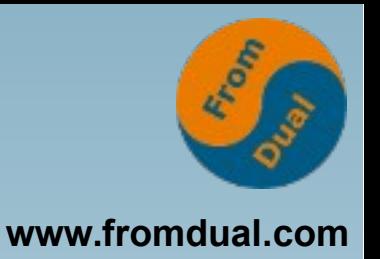

**Direktzugriff / Filesystem, Änderungen möglich:**

- **Platte remote, NFS, NAS, Samba: physische Sicherheit?**
- **Externe Platte, SSD: mit LUKS verschlüsseln, sicher aufbewahren**
- **USB-Stick: dito, niedriger Preis, robust, Aufbewahrung einfach**

**Medien (2)**

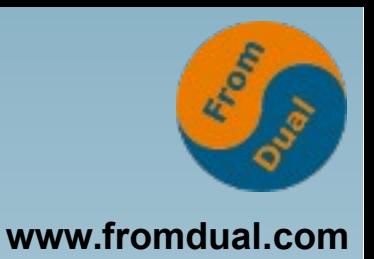

**Nur ISO-9660 = keine Änderung:**

- **CD, DVD: geringe Kapazität, Verschlüsselung?**
- **Sequentiell = kein Filesystem:**
- **Magnetband, Kassette: Backup/Pipe muss verschlüsseln, langsam, niedrige/mittlere Kapazität, Laufwerk!**

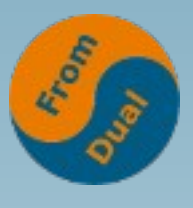

# Architektur (1): Einzelrechner<sub>www.fromdual.com</sub>

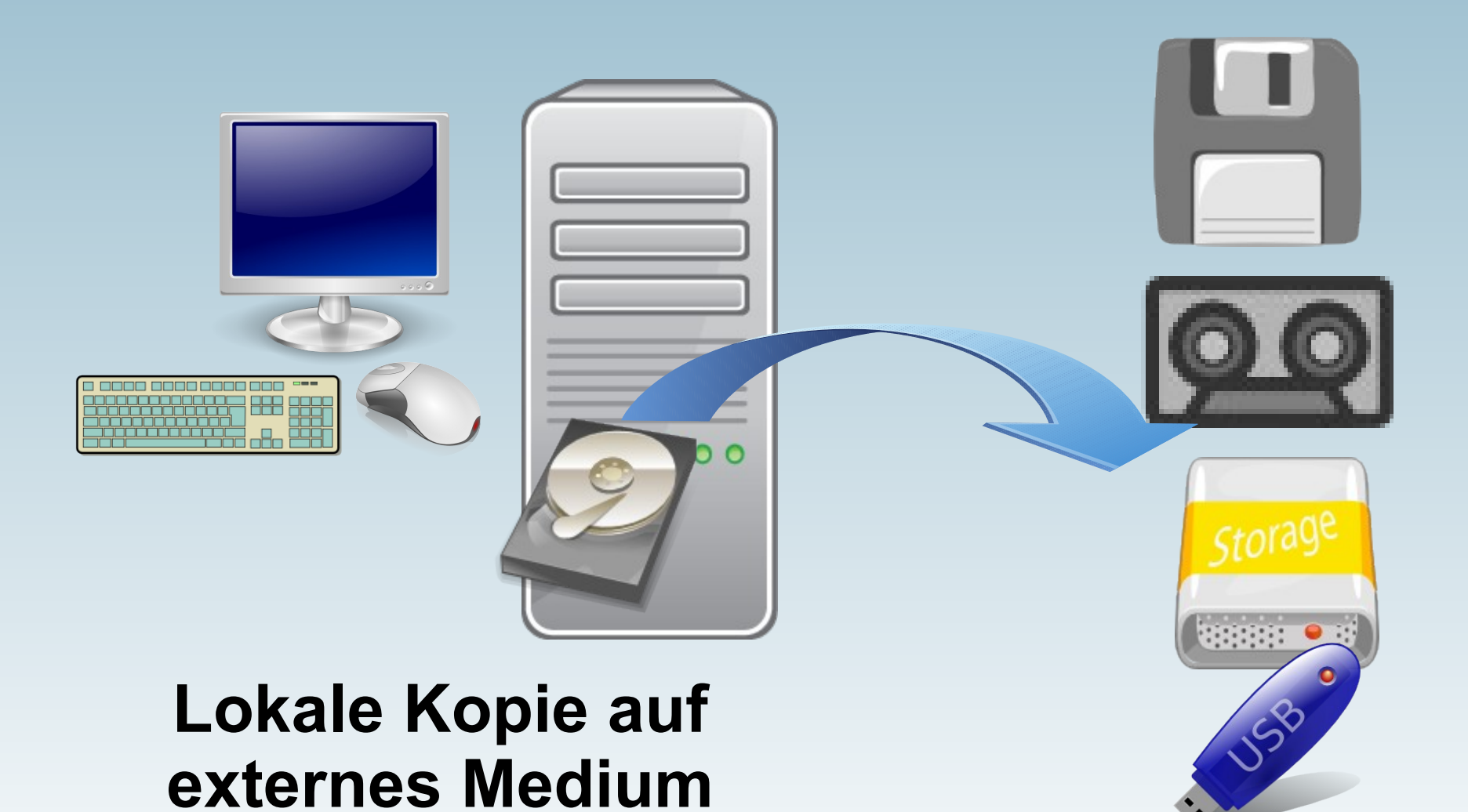

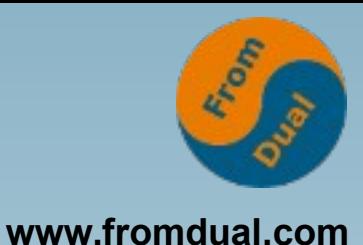

## **Architektur (2): Fileserver**

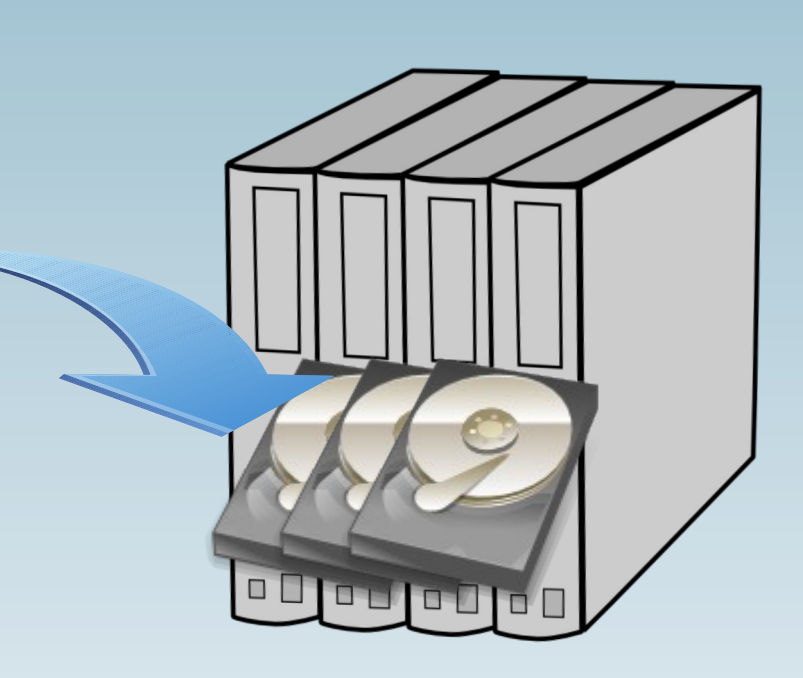

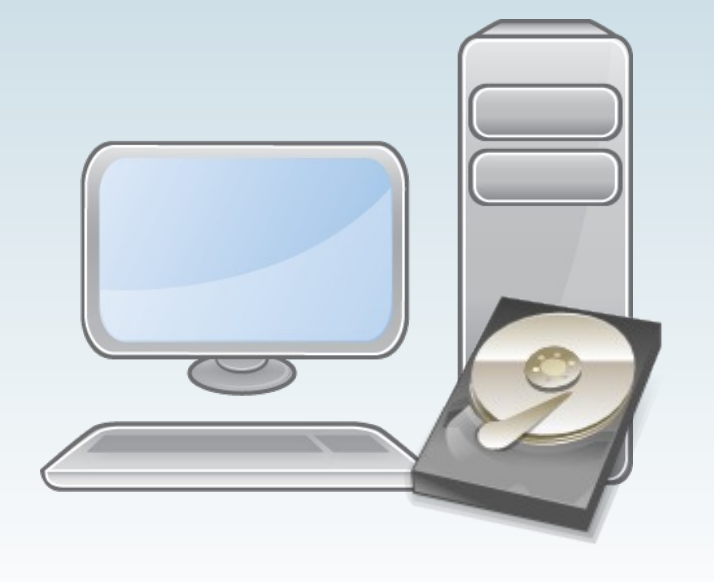

**Netz-Kopie (Push) zu Server auf interne Platte (NAS, NFS, ...)**

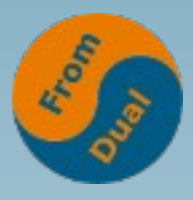

## Architektur (3): Backup-Server

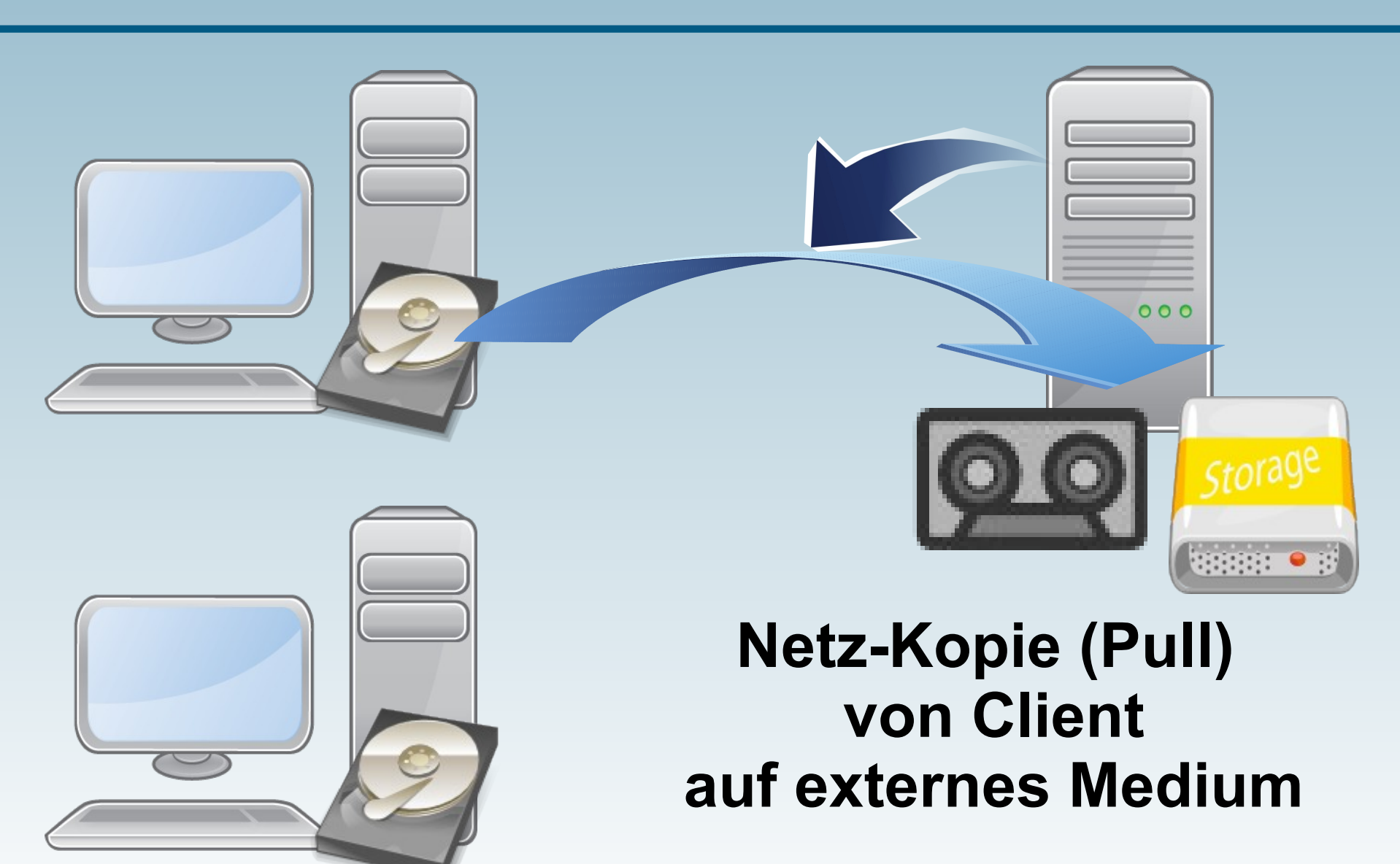

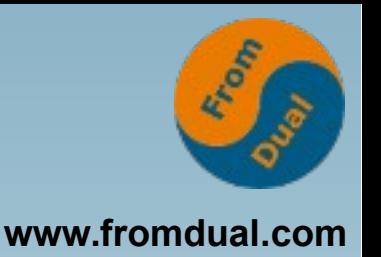

**Amanda, Attic, Backintime, Backup-Manager, Backup2l, Backupninja, BackupPC, Bacula, BoxBackup, Bup, Burp, Cdbackup, Cedar Backup, Disk Archive, Deja Dup, Dirvish, Dkopp, Dump, Duplicity, Flexbackup, Gadmin, Kbackup, Luckybackup, Obnam, Rdiff-Backup, Rsnapshot, Sbackup, Simplebackup, Slbackup, Ukopp, Vbackup, Zbackup**

**(Kubuntu 14.04, "synaptic": Filter "backup")**

## **Bootfähige Recovery**

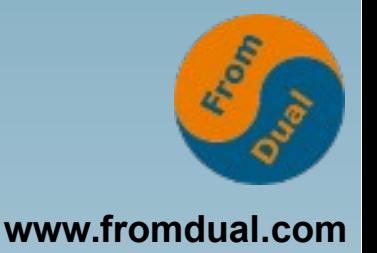

- **"mkCDrec" = "Make CD-ROM Recovery" Vorläufer von:**
- **"rear" = "Relax and Recover" System bootfähig kopieren zur Wiederherstellung oder Migration**

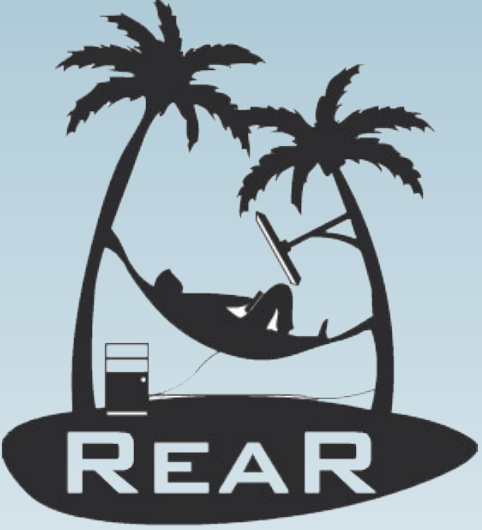

http://relax-and-recover.org/

http://www.admin-magazin.de/Das-Heft/2014/03/Disaster-Recovery-mit-**Relax-and-Recover** 

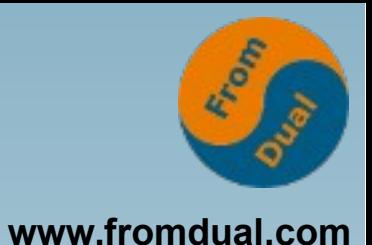

- **Warum ?**
- **Was muss/soll sein ?**
- **Variationen**
- **Basis rsync**
- **Backup-Tool Dirvish**
- **Code-Schnipsel**
- **Literatur**

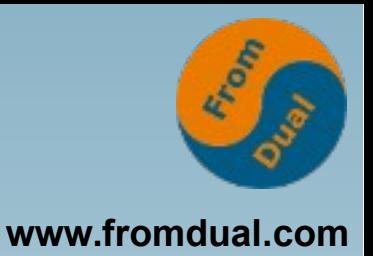

### **Rsync**

- **File-Kopie**
- **lokal oder remote (push oder pull)**
- **Über ssh (verschlüsselt) oder rsync Dämon**
- **Effizient, überträgt nur Änderungen**
- **Option archive**
- Option --link-dest=DIR
- **man rsync = 2710 Zeilen**

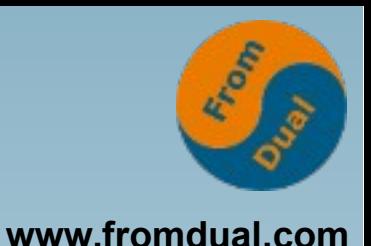

- **Beispiel: Backup von /home**
- **Ziel-Verzeichnis = Tagesdatum**
- **Vorige Sicherung: 2017-Jan-13**
- **Heutiges Datum: 2017-Feb-07**

**rsync ... OPTIONEN ... \**  $--link-dest://mnt/.../20170113$  **SOURCE/ /mnt/.../20170207**

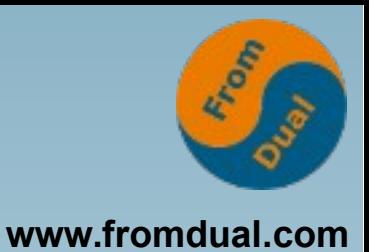

- **joerg\$ du sh 20170207/ 12G 20170207/**
- **joerg\$ find 20170207/ type f | wc l 23957**
- **joerg\$ du sh 20170\*/**
- **12G 20170113/**
- **2,2G 20170207/**

```
joerg$ find 20170207/ type f links 1
     wc -1857
```
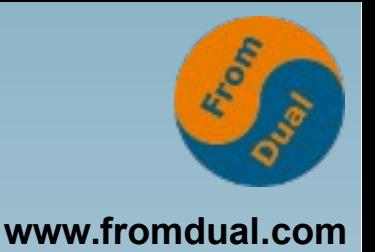

- **Platzbedarf und Übertragungsmenge = inkrementelle Sicherung**
- **Inhalt = vollständige Sicherung**
- **Restore: letzte Sicherung, Einzel-Dateien sind beliebig zugreifbar**
- **Jede Sicherung ist eigenständig**
- **Historie erhalten, Vergleich möglich**

## **Rsync Dämon**

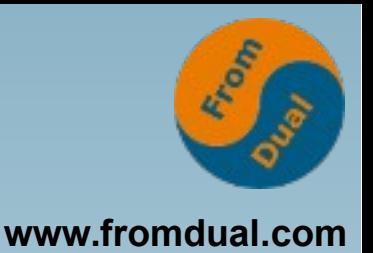

- **Unterstützt "read only"**
- **Kann Clients begrenzen**
- **Definiert "Module" mit Include und Exclude**

```
[hometest]
        path = /
         include = /home/ /home/joerg/ \
                  /home/ute/  /*  /home/* \
                   /home/*/.thumbnails/    \
                   /home/**/.cache/
```
## **Modul kontrollieren**

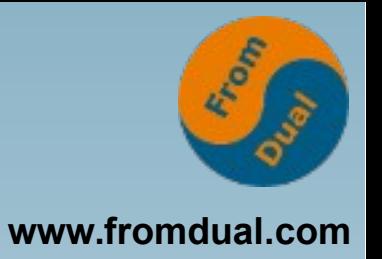

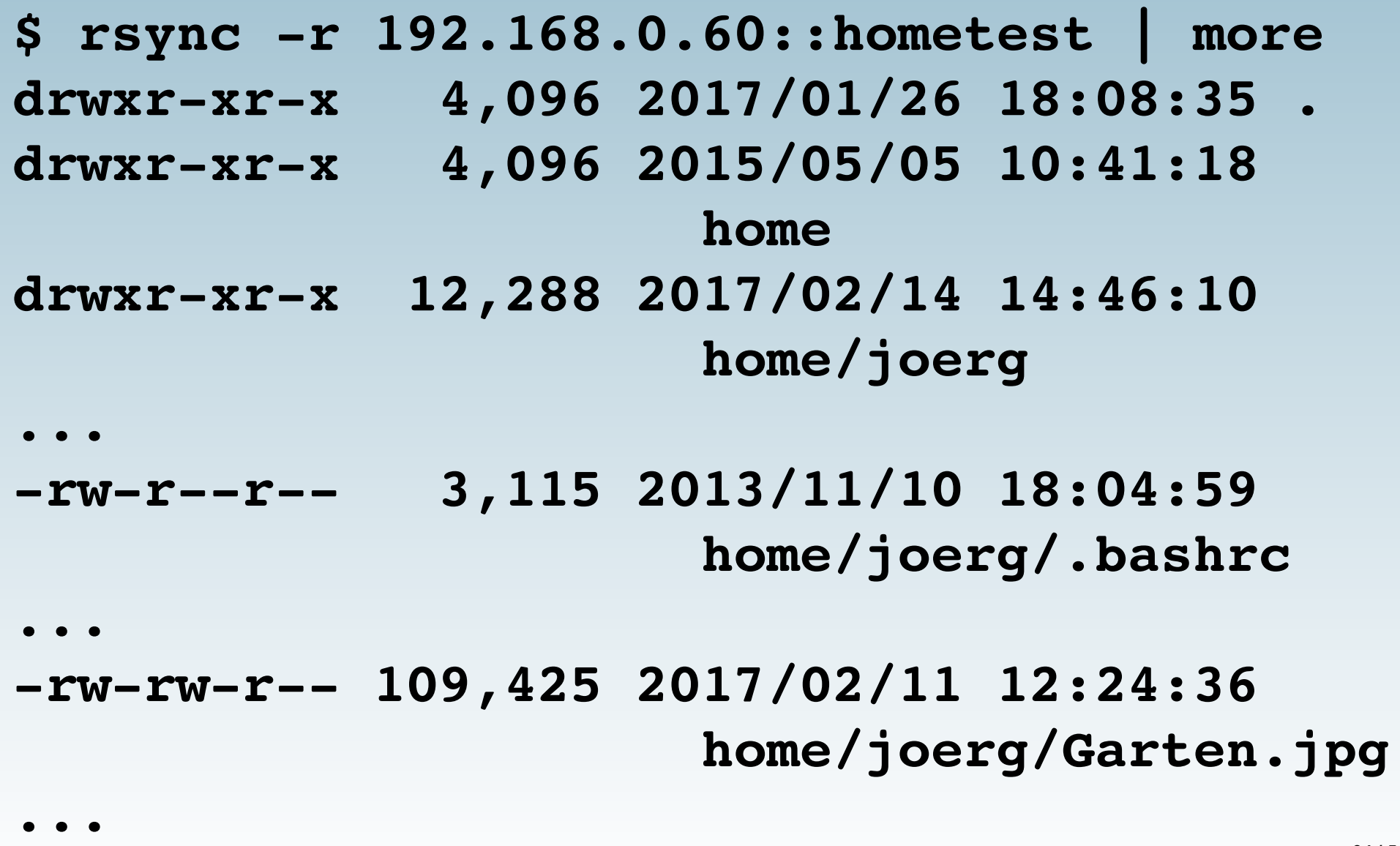

## **Anmerkungen**

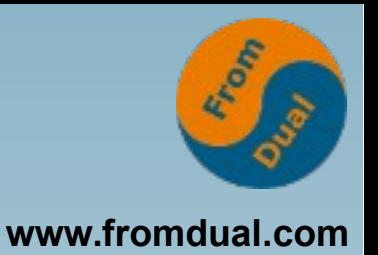

- **Etliche Backup-Tools nutzen rsync**
- **Falls remote:**
	- **rsync auf beiden Seiten installieren**
	- **Protokoll unterstützen**
	- **Genug RAM für fsck!**
- **Falls --link-dest:**
	- **Unix-Filesystem für Hardlinks**

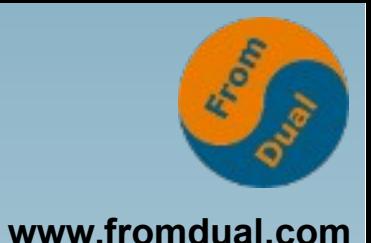

- **Warum ?**
- **Was muss/soll sein ?**
- **Variationen**
- **Basis rsync**
- **Backup-Tool Dirvish**
- **Code-Schnipsel**
- **Literatur**

**Backup-Programm auf Basis rsync**

- **Alle Definitionen auf dem Server, Client muss nur rsync bieten**
- **"Bank" = Directory für Backup-Speicherung, Liste in zentraler Konfiguration**
- **"Vault" = Subdirectory für einen Backup-Job, eigenständig, enthält die komplette Definition**

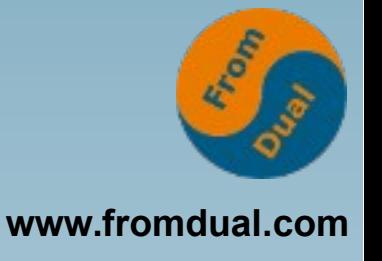

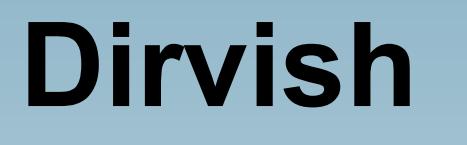

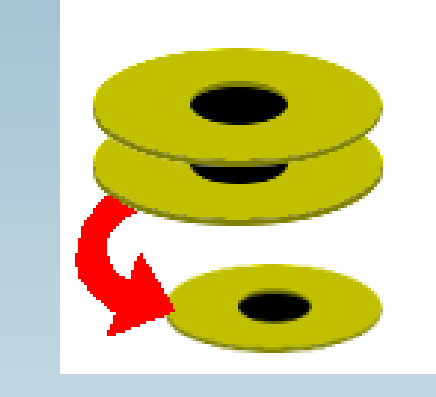

## **Job-Definition (1)**

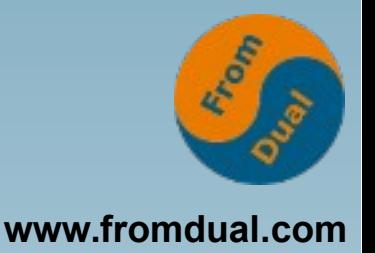

#### **# D2HOME/dirvish/default.conf**

- **# use the IP address to bypass # rsyncd host name check**
- **Client: 192.168.0.60 tree: :home xdev: 0 index: gzip** image-default:  $8Y\$ m%d-8H%M

**...**

# **Job-Definition (2)**

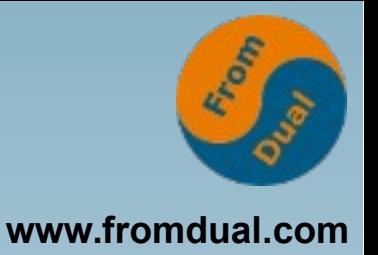

#### Expire-rule:

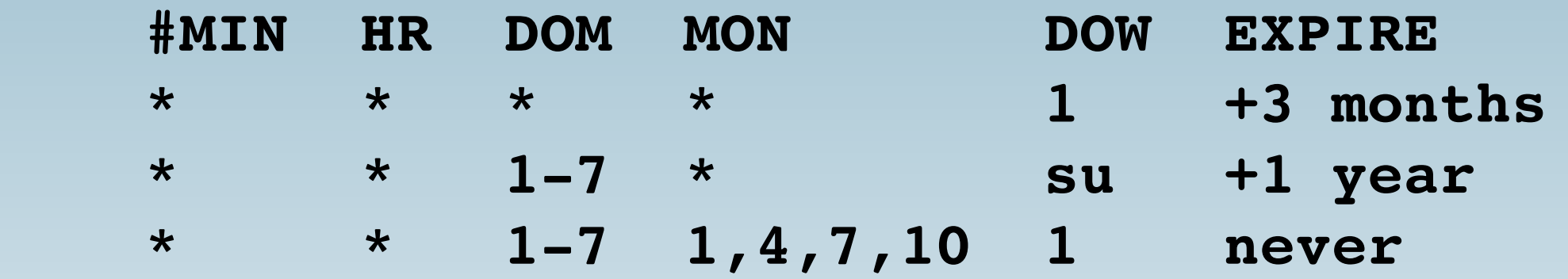

**# A backup made on the 1st Sunday of each # quarter is kept forever, # the 1st Sunday of any other month is # kept for 1 year, # all other Sunday's are kept for 3 months, # any others for 9 weeks ("master.conf").**

### **Beispiel-Netz**

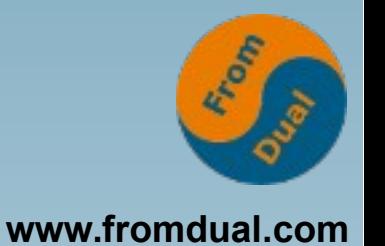

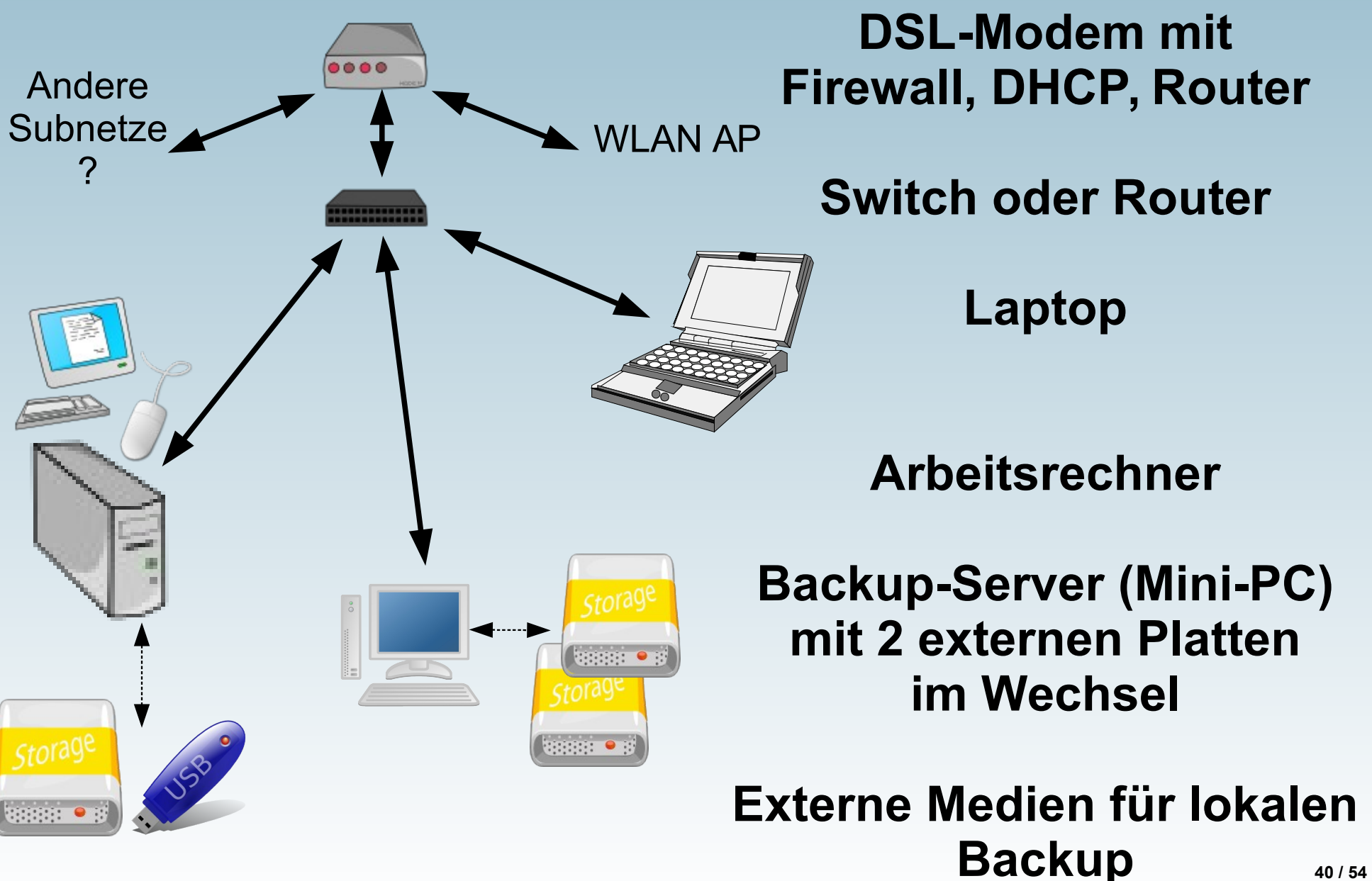

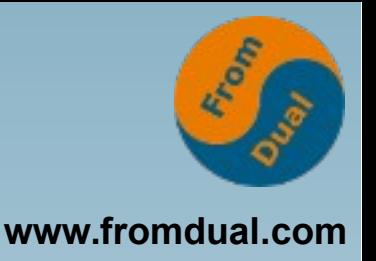

# **Warum Dirvish? (1)**

- **rsync als Basis: vollständige Bäume mit Hardlinks**
- **Pull-Prinzip: kein Client-Zugriff auf Backup-Filesystem**
- **Backup-Server mit beliebig vielen Clients**
- **automatisierbar**
- **Beliebig viele Banks (= externe Medien)**
- **Banks sind transportabel (anderer Server)**
- **Beliebig viele Vaults (= Backup-Jobs)**

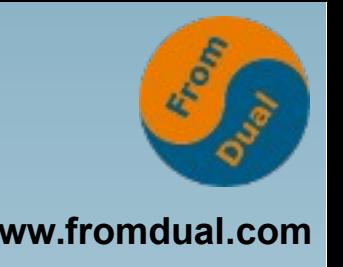

# **Warum Dirvish? (2)**

- **Separate Jobs:**
	- **unterschiedlich oft (Mail vs Fotos)**
	- **verschiedene Maschinen (ausgeschaltet)**
	- **Flexibilität (Job neu / anders / weg)**
- **Vaults sind unabhängig:**
	- **Individuelle Aufbewahrungsdauer**
	- **Pre- und Post-Skripte auf Server und Client**
	- **Gleiche Vaults in verschiedenen Banks möglich (Medien im Wechsel), eindeutige Namen geben!**

### **Sicherheits-Aspekte**

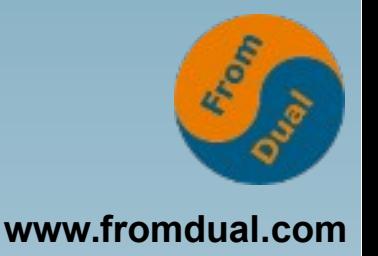

- **System-Backup nur mit "root"-Rechten**
- **Rsync-Dämon läuft als root, read-only**
- **Liefert an Nicht-root mit IP-Einschränkung**
- **In SOHO ohne Transfer-Verschlüsselung**
- **Backup-Medien verschlüsselt (LUKS)**

### **Dirvish remote: Pull**

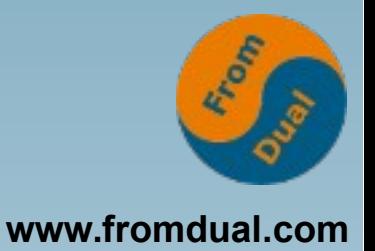

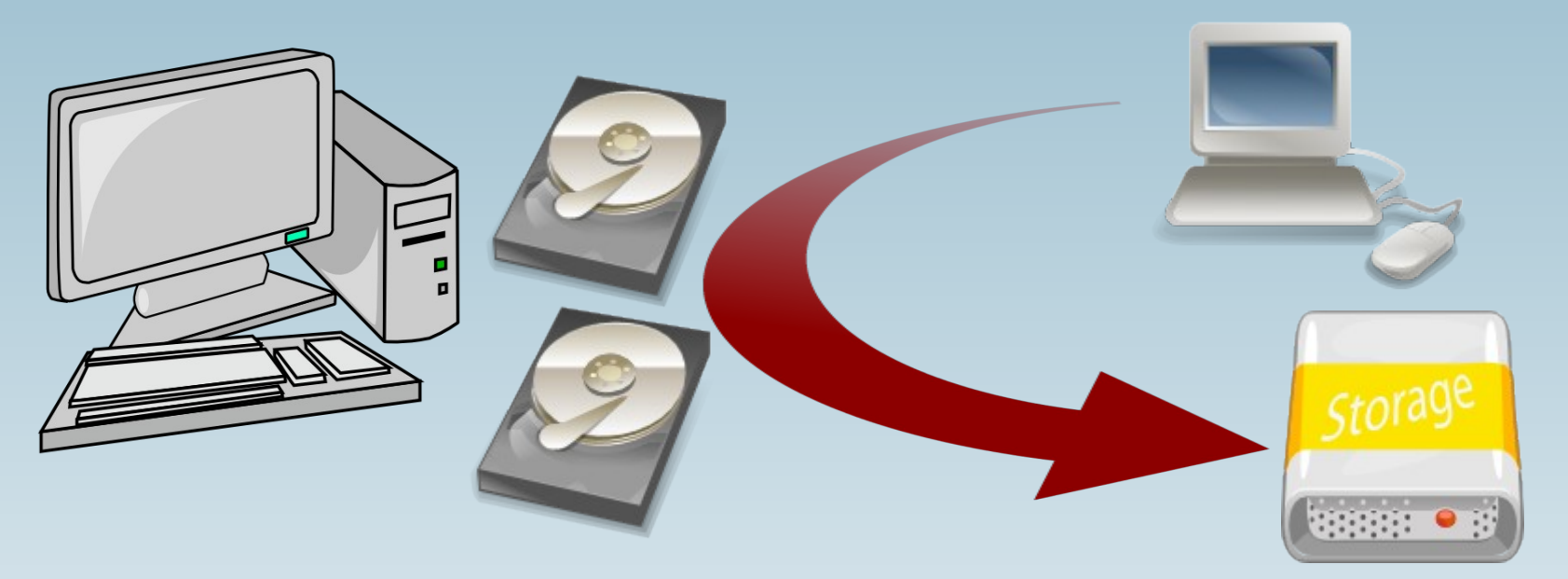

**Client: Daten rsyncd rsyncd.conf (Modul)** **Backup-Server: dirvish -> rsync**

**Ext. Platte: Vault default.conf (Job)**

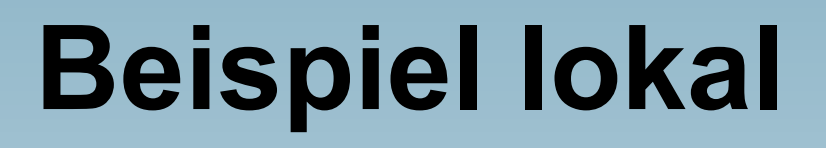

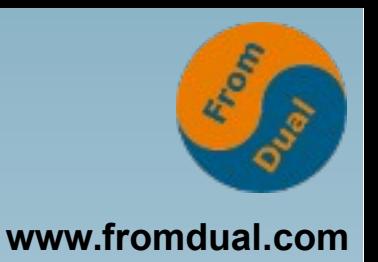

#### ● **Volumen:**

- **\$ du sh 201608281517 \**
	- **201610011752 201702141245**
- **92G 201608281517**
- **5,6G 201610011752** *98G*
- **16G 201702141245** *111G*
- **22.436 Directories, 373.425 Files**
- **Quelle: Seagate Barracuda, 1TB, 7200 rpm Ziel: Toshiba DT01ABA200, 2TB, 5700 rpm**
- **Zeit: 1:32 h**

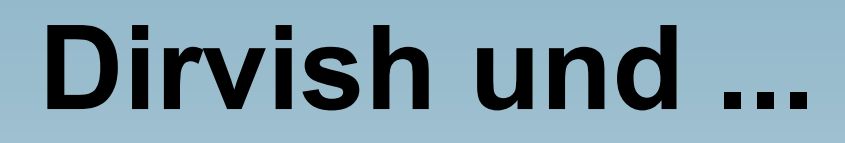

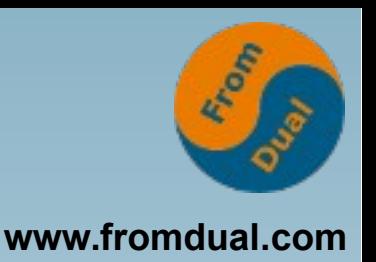

- **Datenbanken:**
	- **Kopie bei laufendem Server: File-Restore, danach DB-Recovery**
	- **Lokaler DB-Export durch Pre-Skript; DB-Files ausschließen, Export sichern**
- **Windows (Dual Boot):**
	- **Linux-Mount der Windows-Daten, Backup**
	- **Windows-Installation bootfähig?**

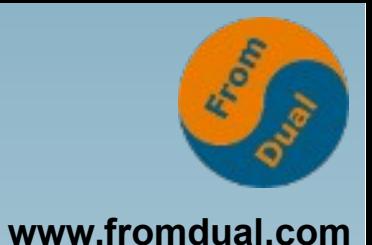

- **Warum ?**
- **Was muss/soll sein ?**
- **Variationen**
- **Basis rsync**
- **Backup-Tool Dirvish**

### ● **Code-Schnipsel**

● **Literatur**

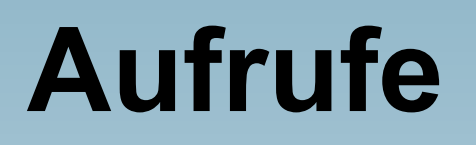

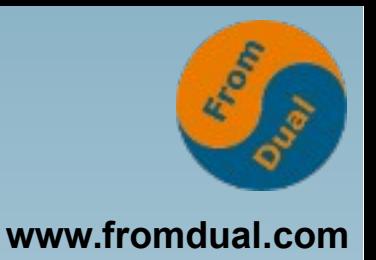

- **Neuen Backup in existierenden Vault schreiben:**
	- dirvish --vault NAME
- In leeren Vault (mit "default.conf") den **ersten Backup schreiben:**

dirvish --vault NAME -init

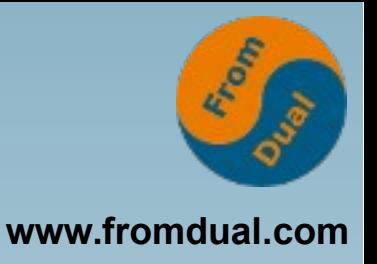

# **Backup-Skript (1)**

**...**

```
  1 #! /bin/bash
 2 +  3 #   Backupsnippet
   4 #
 5 # Akzeptiert eine LUKS-verschlüsselte LVM-strukturierte Platte
   6 # und bietet für jedes Logical Volume an, in jeden dort
 7 # gefundenen Vault eine neue Dirvish-Sicherung zu schreiben.
   8 
   9 cd /
 10 echo "$0 läuft ..."
11 echo "Passphrase für die Backup-Platte zur Hand? <cr>"
 12 read ANS
 13 
 14 sudo cryptsetup luksOpen /dev/sdc1 TOSH
 15 echo ; sleep 3  # Zeit für LVM, /dev/mapper zu füllen
 16 
17 for LV in /dev/mapper/TOSH VG-*
 18 do
 19     echo ; echo "===== LV $LV =====" ; echo
 20
```
## **Backup-Skript (2)**

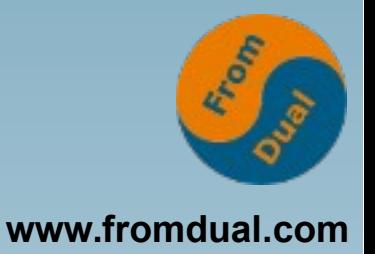

```
...
 21     sudo mount $LV /mnt
 22     df h /mnt ; df i /mnt ; date
 23     ls al /mnt/DIRVISH
 24     
 25     for VAULT in `ls /mnt/DIRVISH`
 26     do
 27         ls al /mnt/DIRVISH/${VAULT}
 28         echo "Backup ${VAULT}? (J/n)"
 29         read ANS
 30 
 31         if [ "$ANS" != "n" ]
 32         then 
 33             echo "Starting backup of vault '${VAULT}' ..."
 34             dirvish vault ${VAULT}
 35         fi  
 36         sync
 37         echo
 38     done
```
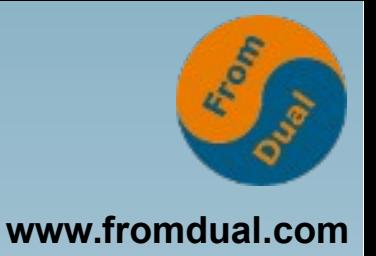

## **Backup-Skript (3)**

```
...
 39     
 40     echo "Fertig mit $LV ..."
 41     df h /mnt ; df i /mnt ; date
 42     sync
 43     sudo umount /mnt
 44 done
 45 
 46 echo "Ganze Platte aushängen ..."
 47 
 48 for LV in /dev/mapper/TOSH_VG*
 49 do
 50     sudo dmsetup remove $LV
 51 done
 52 
 53 sudo cryptsetup luksClose TOSH
 54
```
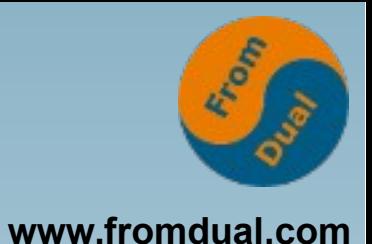

- **Warum ?**
- **Was muss/soll sein ?**
- **Variationen**
- **Basis rsync**
- **Backup-Tool Dirvish**
- **Code-Schnipsel**
- **Literatur**

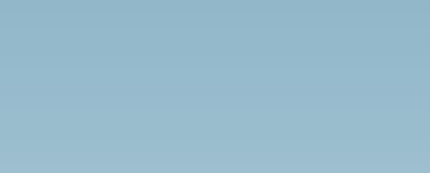

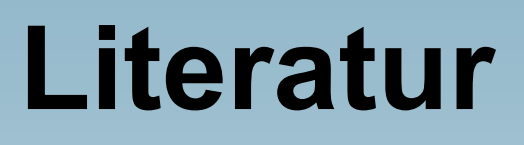

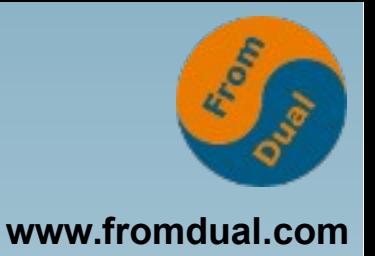

- **Dirvish: http://www.dirvish.org/ https://wiki.ubuntuusers.de/dirvish/**
- **Rsync und Backups (2004, Details veraltet): http://www.mikerubel.org/computers/rsync\_snapshots/**
- **Rear:** http://relax-and-recover.org/ http://www.admin-magazin.de/Das-Heft/2014/03/Disaster-Recovery-mit-Relax-and-Recover
- **Allgemeiner Überblick, Liste von Programmen: https://wiki.ubuntuusers.de/Datensicherung/**
- **SSD-Test, SMART und SSDs: "So lange halten SSDs - Flash-Speicher im Langzeittest"; Kraft, Benjamin; c't 1/2017, S. 100 - 103**

## **Q & A**

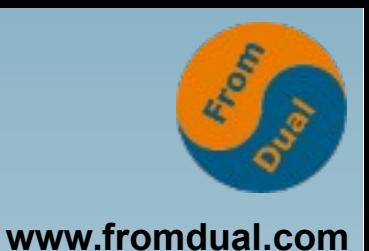

- **Fragen ?**
- **Kommentare ?**
- **Folien zum Download: www.fromdual.com/presentations**